### **Locality**

#### a semi-formal flow dimension

### John Gerth Stanford University

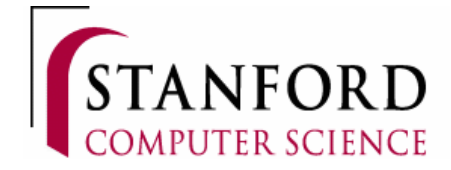

# Outline

- Dress for success
	- Semi-formal attire
- Locals only
	- Friends, acquaintances, and janitors
	- On the street where you live
- All along the (IPv4) watchtower
	- Where'd you say you were from?
	- Getting there is half the fun

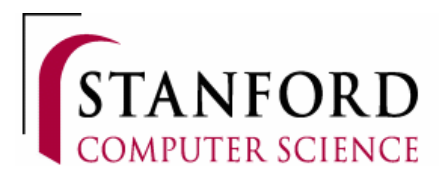

## What does "semi-formal" mean?

- Formal attributes
	- IP address, protocol, TTL, …
	- Required and universal
- Semi-formal
	- By convention service port numbers
	- By context TCP flags
	- By environment VLAN tag
	- Derived or inferred from above

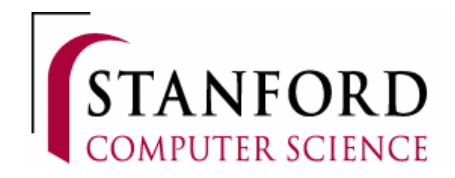

## "Semi-formal" examples

### • SiLK/YAF

- INT/EXT address classification
- Application Labeling
- Argus
	- Country Codes via Maxmind lookup
	- Flow status and state flags

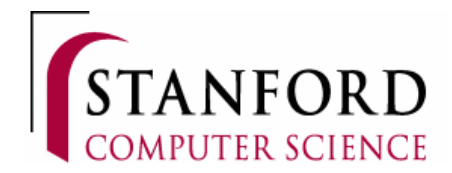

# Why have them?

• Filtering

– Quickly remove extraneous data

- Grouping
	- Focus on flow semantics
- Aggregate Behavior
	- Inputs for modeling

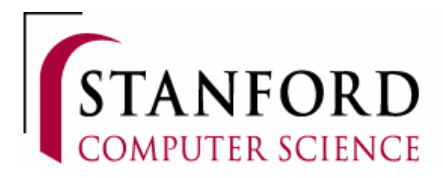

# **Locality**

- Duality
	- both internal and external components
- Scope
	- Most definitely defined by where you sit
- Improve Hierarchy
	- First-order formal definitions
	- Use context to extend with semi-formal levels

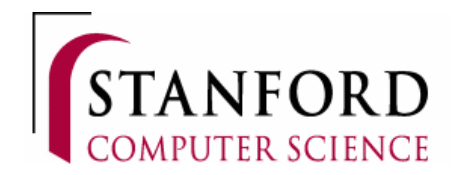

### First-order Locality

- 0 : announcement
	- Broadcast (normally x.y.z.255)
	- Multicast ( 224.0.0.0/4 )
- 1 : conversational
	- All unicast IP traffic

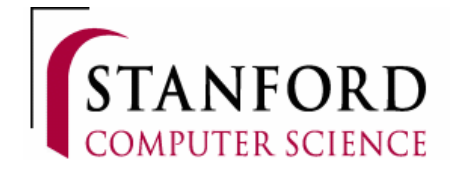

## Extended Internal Locality

- 2 : Enterprise conversational traffic
	- All IP ranges owned by enterprise
	- Includes any RFC 1918 ranges
		- 10.0.0.0/8
		- 172.16.0.0/12
		- 192.168.0.0/16
	- And autoconfiguration
		- 169.254.0.0/16

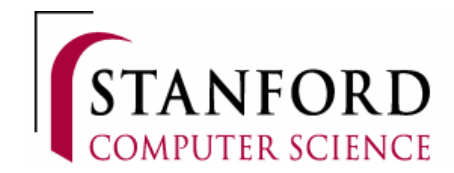

# Organizational Locality

- 3 or higher: enterprise sub-domains
	- Likely limited by location of flow collection
	- Could also have multiple levels
	- Could be derived from other value
		- Subnet number
		- VLAN tag
		- Internal department/operating unit designation

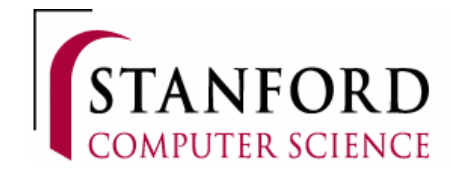

## Implementation

- Goals
	- Locality defined by IP address
	- First class dimension for filter and aggregation
	- Handle partial sub-allocation
	- Real-time annotation of flow data
- Solution
	- ASCII config file
	- Generate binary table indexed by IP/24 prefix

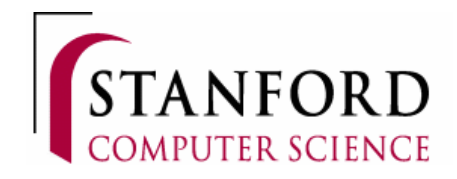

### Example: Stanford CS

- Enterprise Entries
- 38.114.142.0/23 32 2 128.12.0.0/16 32 2 171.64.0.0/14 32 2 204.152.100.0/22 32 2 172.16.0.0/12 32 2

…

…

#### • Departmental Sub-allocation Override

171.67.76.0/23 32 3816 172.27.76.0/23 32 3816

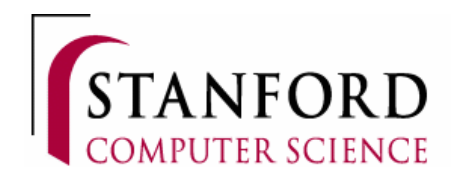

# Extended External Hierarchy

### • Motivation

- Better granularity for classifying traffic
- Mitigate games of Whac-a-Mole in the hairball
- Hierarchical Dimension Choices
	- (could choose more than one)
	- Subnet, e.g. CIDR/16
	- Geolocation data
	- Autonomous System Number (ASN)

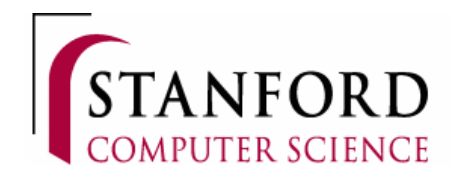

## Autonomous Systems

- Formal leaf nodes of the internet
	- Complement geography with "netography"
	- Aggregation point for enterprises
- Drive traffic at the "wholesale" level
	- ASN fuels the BGP tables
- ASNs are highly correlated to ISPs
	- Where most abuse complaints need to go

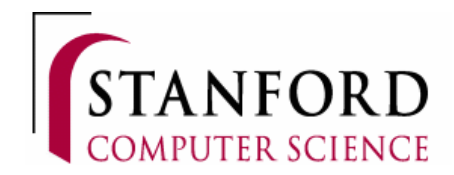

# Mapping IP ranges to ASNs

(rather than monitoring BGP in real-time)

- Maxmind (monthly)
	- http://dev.maxmind.com/geoip/legacy/geolite/
- CAIDA (daily)
	- http://www.caida.org/data/routing/routeviews-prefix2as.xml
- Team Cymru (updates every 4 hours)
	- http://www.team-cymru.org/Services/ip-to-asn.html
- Routeviews (hourly)
	- http://www.routeviews.org/

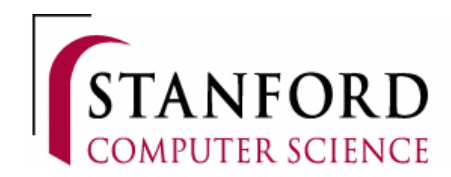

# Locality for Stanford EE/CS

- Observation point
	- Layer 2 entry point switches of three buildings
- Topology
	- Four dozen VLANs shared across buildings
- Locality definition
	- 0, 1, 2, VLAN
- Flow storage
	- SQL-like relational DB

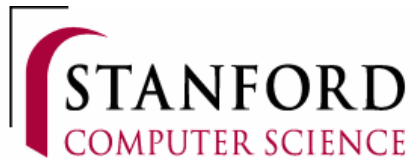

### Sample Queries

#### • Monitor overall locality distribution

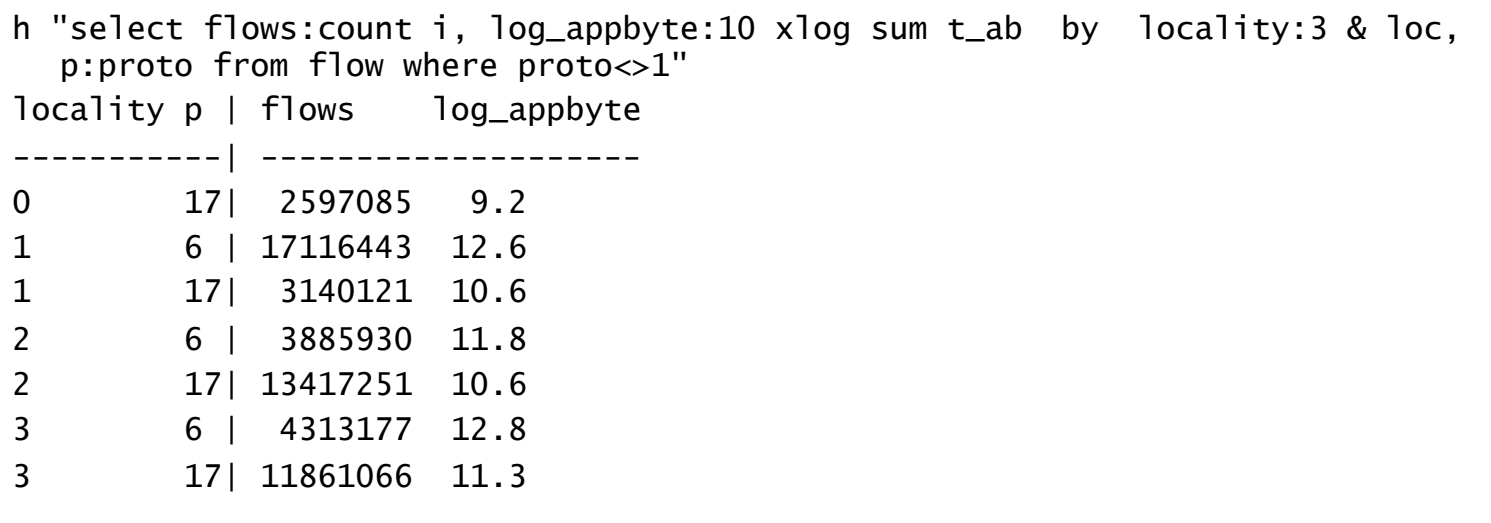

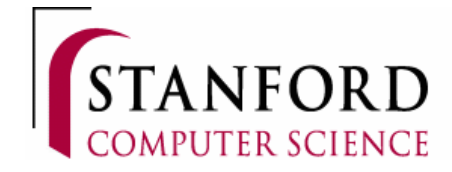

### Sample Queries

#### • Top IPs after removing service ASNs

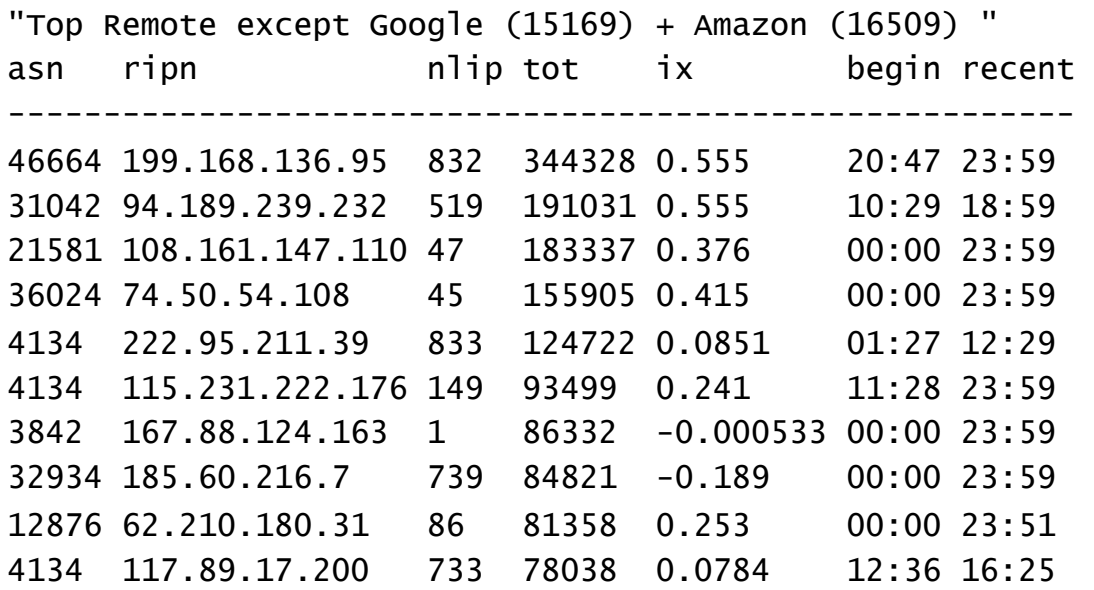

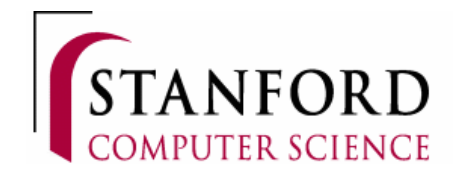

### Sample Queries

#### • Chase internal spam source

h "select f:count i by vlan from flow where d\_ip=171.64.y.z, d\_port=25, loc>1" vlan| f ----| ----- 3803| 57747 3864| 1451 # Now 'pivot' on vlan h "select f:count i by ips s\_ip from flow where d\_ip=171.64.y.z,d\_port=25,vlan=3803"  $s$ <sub>1</sub> ip | f -------------| ----- 172.24.15.162| 185 172.24.15.164| 22745 172.24.15.175| 30287 172.24.15.178| 135 172.24.15.185| 3205 172.24.15.190| 63 172.24.15.9 | 1127

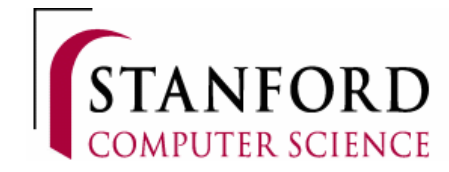

## Future Work

- True real-time updates to locality
	- Internal via DNS + DHCP updates
	- External via BGP monitor
- Extending external hierarchy
	- Country code
	- Additional Geolocation
- IPv6

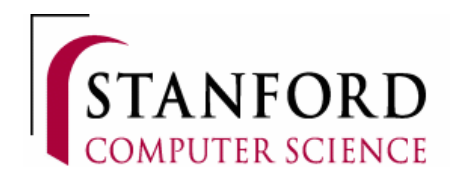

# Summary

#### • Every IP has an ASN

- Either the enterprise ASN or the remote ASN when locality is 1
- srcASN = ASmap[srcIP]; dstASN = ASmap[dstIP]

### • Every flow has a locality

(**Let** uni=:{? unicast dstIP}; **then** locality:= uni \*( uni + (srcASN == dstASN) )

- 0: non-unicast
- 1: unicast from outside enterprise
- 2: enterprise unicast outside observation point ( optionally )
- 3+: additional granularity inside organizational unit

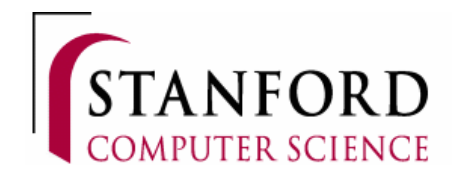